# AutoCAD Crack Activation Free Download [Win/Mac] 2022 [New]

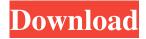

### **AutoCAD Crack+ PC/Windows**

AutoCAD Full Crack can create and edit 2D and 3D drawings and models. In addition to basic drafting functions, AutoCAD lets you create and manage various drawing templates, such as walls, fences, windows and doors, plumbing, electrical, architectural, mechanical, vehicle and interior views, diagrams and more. QuickTip: Work in Design Space AutoCAD is capable of displaying and editing your drawings in "design space". Design space is a 2-dimensional coordinate system that is based on the entire drawing. Your viewports (cursor windows) are always at the origin of design space. In design space, all objects and properties have their X and Y coordinates, and their Z (depth) position. Moving and rotating objects in 3D space also translates to the same movement and rotation in design space. Once you are in design space, you are free to do other things in the drawing like edit existing objects and create new ones. However, you can only do this with objects and properties that you already have in your drawing. Figure 1: Design space is a 2-dimensional coordinate system, based on the entire drawing. The key to using design space is to work with the objects that are already in your drawing. Once you are in design space, you can't create, modify or delete objects until you exit design space. You can still modify the properties of those objects while in design space. When you exit design space, the objects will be locked, and you will no longer be able to change their properties. You also won't be able to move, rotate or delete them until you re-enter design space. Figure 2: The Lock option toggles the Locked checkbox on or off on the command line Working with 3D Objects Most things in AutoCAD, including 3D drawings, appear as 2D objects in design space. You can move and rotate them, but you cannot rotate them in 3D space. A 3D object, which is also referred to as an object with depth, is a drawing element with a Z position. For example, a 3D viewport is an object with a Z value of 0; a 3D wall is an object with a Z value of 1; and a 3D profile view is an object with a Z value of 2. A 3D window is similar to a 3D viewport

## AutoCAD Crack + License Key Download

Programming languages AutoCAD allows programs to be written in both traditional programming languages and object-oriented languages such as the Autodesk ObjectARX. The most used programming language today is probably the Microsoft Visual Basic for Applications (VBA). VBA is a proprietary programming language used to automate Microsoft Office applications, like Microsoft Word and Excel. Programming languages that Autodesk supports include: AutoLISP, Visual LISP, VBA,.NET, C++ and ObjectARX. AutoCAD programming is typically used for object recognition, performing complex tasks, and automating repetitive tasks. The typical approach to programming AutoCAD is to use a macro recorder such as MacroExpress or AutoCAD Macro Recorder. The macro recorder allows the programmer to define and record keystrokes that allow the user to accomplish specific workflows. The AutoLISP programming language was used by Marvin, among others, and was replaced by AutoCAD's own Visual LISP programming language. Visual LISP is a functional programming language which is used for writing AutoCAD extensions and AutoCAD's own software (such as the 2D Drafting application). In Visual LISP, functions are executed by the NET Framework. VBA is an object-oriented programming language developed for the Microsoft Office applications. It is one of the most common languages used with AutoCAD. AutoCAD supports object-oriented programming with Visual LISP. VBA is not generally used in conjunction with AutoCAD's own software. .NET programming allows for the use of the Microsoft.NET Framework, and is used for developing AutoCAD extensions. ObjectARX is a C++ class library developed by Autodesk that is used for both building extension products for AutoCAD, and programming Autodesk's own software (such as the 2D Drafting application). A: What is the most commonly used language for AutoCAD programming? AutoCAD itself uses an in-house programming language called Visual LISP which, in my experience, is not used as much anymore. A few people still use it for scripts. I would guess that VBA is the most commonly used language, but not all VBA programs use it to write AutoCAD extensions. I would recommend to check out this documentation on the subject which is available at the Autodesk website. It is written by the 5b5f913d15

## AutoCAD Torrent (Activation Code) Free Download 2022 [New]

How to use the keygen You will need Autodesk Autocad 2010 copy of your license key Required files This is a zip file of the software that requires a license key. Requirements: Install and activate Autodesk Autocad on the computer you wish to use. Download the "Keygen" zip file. Unzip the contents of the "Keygen" zip file. Run "Keygen.exe". Enter your license key to download the activation code. Activate your Autodesk Autocad on the computer you wish to use. Source code Here is the source code that I used. Prerequisite: Autodesk Autocad 2010 There are 2 threads that run this code: 1. Microsoft Visual C++ 2010 Express Edition - Thread 1 2. C++ Thread The source code is written in both threads. How to use the source code Here is a simple step-by-step guide: Download the source code. Unzip the source code. Run the "Test" command. Run the "create\_graphic" command. Open the new autocad image file with a graphics tool. Save the image. Compile the project. How to contact the developer Use the link below to contact the developer of this project: [email protected] And if you like my project, feel free to donate.Q: ng-repeat: append values from another function I am attempting to generate a list of filtered search results from within an ng-repeat. I have managed to filter the results using an object and an ng-repeat but I can't seem to figure out how to append the returned values to an ng-repeat. Here is my code var app = angular.module('myApp', []); app.controller('myCtrl', function(\$scope) { \$scope.favList = [ { "name": "Dag Hammers", "description": "Filling in the content

### What's New In AutoCAD?

Print Styles: Implement advanced print settings and use predefined styles for setting print settings and other options. (video: 2:05 min.) Hover Pins: Create custom, adjustable 3D mouse cursors that display, reflect, and track in 3D. (video: 2:17 min.) Visible Grid: Create a full-color, zoomable 2D grid for viewing drawing elements such as plans, elevation models, and shadows. (video: 2:22 min.) Overlays: Create up to 12 unique overlays for controlling the order and placement of layers. (video: 1:15 min.) Printables: Add comments to existing layers, images, and other printables to make print updates easier. (video: 1:54 min.) Shading: Use color and geometry-driven shading to help you visualize and refine your designs. (video: 2:36 min.) Printing: Develop a workflow for high-quality, custom printing. Use topography and elevation features to automatically generate or print geospatial graphics. (video: 2:43 min.) Online Help: Add helpful online articles for new features to your online help. (video: 1:59 min.) Audit History: View and manage your design history, including individual components and drawings. (video: 2:04 min.) Vignette: Design features such as lighting, shading, and gradients that accent a portion of the image are included in your drawing to guide the viewer's eye. (video: 2:20 min.) Audit Share: Protect and share your designs with the publication and verification workflow you choose. Publish your design to the cloud and enable inspectors to mark and approve. Map Composer: Use the Map Composer tool to generate and display map content for a 2D drawing. (video: 1:35 min.) Augmented Reality: You can create and manage 2D and 3D augmented reality designs. You can also share your design projects in a QR code format. Point Cloud: Explore and analyze a 3D surface using a point cloud. Use points and other geometry to generate or manipulate point cloud views. Cloud Project:

## **System Requirements For AutoCAD:**

Windows 7 (32bit and 64bit) Windows 8 (32bit and 64bit) Windows 8.1 (32bit and 64bit) Windows 10 (32bit and 64bit) Minimum 1 GB RAM HDD of 1.5 GB or more (per channel / per card) HDD of 5 GB or more (per channel / per card) MAC OS X HDD of 1.5 GB or more (per channel

#### Related links:

https://www.gifmao.com/wp-content/uploads/2022/06/AutoCAD-2.pdf

http://www.brumasrl.com/en/autocad-23-0-crack-download-mac-win/

http://geniyarts.de/?p=2394

http://www.emk-reutlingen.de/advert/autocad-20-1-crack-download/

https://wakelet.com/wake/JzuuJUDuab ONovIxA2HN

http://demoforextrading.com/?p=5140

https://sportsworldtulsa.com/wp-content/uploads/AutoCAD.pdf

https://deoboomonhabefkovs.wixsite.com/tecomtyaschev/post/autocad-license-code-keygen-pc-windows

https://bascomania.com/wp-content/uploads/2022/06/AutoCAD.pdf

https://sheltered-headland-40168.herokuapp.com/AutoCAD.pdf

http://www.kalybre.com/?p=17470

https://jobavenue.net/wp-content/uploads/2022/06/varcas.pdf

https://suchanaonline.com/autocad-crack-with-serial-key-x64/

https://setewindowblinds.com/autocad-2019-23-0-crack/

https://streamers.worldmoneybusiness.com/advert/autocad-24-0-crack-free-pc-windows/

https://alumbramkt.com/autocad-2020-23-1-crack-free-download-latest-2022/

https://prabhatevents.com/autocad-24-2-crack-download-latest/

https://wakelet.com/wake/2vj2EnhSHkiLt7DvILKEF

https://social.halvsie.com/upload/files/2022/06/EYnqtdBPTNqzrQGNUXYa 07 bf3d82f7cee01d47189197ed068e4afa file.pd f

https://nailpersona.com/wp-content/uploads/2022/06/autocad-3.pdf